# Programmeren (Ectrie) Lecture 4: Program correctness

#### Tommi Tervonen

#### Econometric Institute, Erasmus University Rotterdam

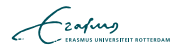

## Counting sum of the elements of an integer array

```
public static int countSum(int[] array) {
  for (int i=1; i < array . length; i++) {
    array[i] = array[i] + array[i-1];}
  return array [array.];
}
```

```
public static int countSum(int[] array) {
  for (int i = 1; i <array l length; i++) {
    array[i] = array[i] + array[i-1];}
  return array[ array [ array . length -1];
}
```
- Returns the correct value, but also modifies the parameter array as a side effect.
- What would you expect from:

public static int countSum (int  $[]$  array)

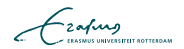

- Unexpected side effects make code difficult to understand
- There are also *desired* side effects, e.g. sorting the contents of an array
- **In** Java we have
	- Accessor methods: returning a value but not modifying contents of the object (public int getAge())
	- **Mutator methods: modifying the contents of the object but** not returning a value (public void setAge(int age))

## Functions and procedures

 $\blacksquare$  In imperative programming, we similarly classify methods into

- **Functions**, that return a value but do not alter the parameters in any way
- Procedures, that alter some of the parameters but do not return a value
- void set Element (Matrix m, int rind, int cind, double newElement )

double getElement (Matrix m, int rInd, int cInd)

Note: if the language does not support exceptions (e.g.  $C$ ), procedures often do return a value for signifying error conditions

- For side effects to be possible, parameters have to be passed by reference: only a reference (memory address) of the variable is passed to the called method
- $\blacksquare$  Other main technique for parameter passing is to pass by value: a local copy of the variable is created within the called method
- Example: pass by reference vs pass by value

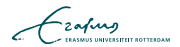

- For side effects to be possible, parameters have to be passed by reference: only a reference (memory address) of the variable is passed to the called method
- $\blacksquare$  Other main technique for parameter passing is to pass by value: a local copy of the variable is created within the called method
- Example: pass by reference vs pass by value
- **Matlab passes everything by value, although:** 
	- Matrices are passed by references until they are modified the first time, at which point a local copy is created (!)
	- The OO-extension allows to pass references by value by using the handle class

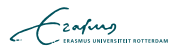

There are no procedures in Matlab: only functions

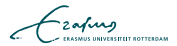

There are no procedures in Matlab: only functions

Pros:

- No undesired side effects
- Cons:
	- No desired side effects
	- **Many algorithms can be expressed more clearly with procedures**
	- Recursive algorithms become slow without procedures

```
function A = sort(A)leftList = A(1:middle);
   right List = A((middle + 1): length(A));leftList = sort (leftList);
   rightList = sort (rightList);A = merge(leftList, rightList);end
```
- When you design methods, there is a *contract* between the supplier (you) and the consumer (possibly someone else)
- The contract can be partially defined by the signature:

function  $arr = sortArrayFromIndex(array, index)$ 

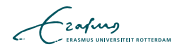

- When you design methods, there is a *contract* between the supplier (you) and the consumer (possibly someone else)
- The contract can be partially defined by the signature:

function  $arr = sortArrayFromIndex(array, index)$ 

Contract:

- **1** The index has to be in the range [1, length(array)] (responsibility of the consumer)
- **2** If consumer calls the method adhering to  $(1)$ , then after the method call the following holds: array[index] < array[index+1] < ... < array[length(array)] (responsibility of the supplier)

```
\% Sorts the array in ascending order starting
% from index
\frac{0}{6}% PRECOND: 0 < index \lt = length (array)
% POSTCOND: arr(index) < ...\% ... \langle arr (length (array))
function arr = sortArrayFromIndex(array, index)
```
- Responsibilities of the consumer are method pre-conditions ("Requires")
- Responsibilities of the supplier are method *post-conditions* ("Ensures")
- (PRECOND, METHOD)  $\Rightarrow$  POSTCOND

$$
\mathcal{L}_{\text{zating}}
$$

- As a supplier, if the pre-condition is violated, you are not responsible for what happens
- $\blacksquare$  In practice you should crash the program execution, as the mistake is in the logic

function array = sort  $FromIndex(array, index)$ assert (index  $> 0$  && index  $\leq$  length (array));  $\ldots$  % do the actual sorting end

$$
\mathcal{L}_{\text{zating}}
$$

- If you cannot handle a possible parameter value, you should declare the accepted range as a pre-condition
- **Post-conditions are often stated in a more informal manner in** the method documentation
- Document post-conditions when doing more complex programs, and when you have problems finding bugs

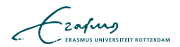

#### (PRECOND, METHOD)  $\Rightarrow$  POSTCOND

How do we know that METHOD ever terminates execution? How do we know that METHOD does what it's supposed to?

## Stop or not?

$$
\begin{array}{ll}\nfor(i=1:10) \\
print{f("%d th integer\n", i);\nend\n\end{array}
$$

```
nr = input("How many integers you want?");for (i = 1:n r)printf ("%d th integer\n", i);
  s leep (10 * i);
end
```

```
green = true;
while (g reen)
  green = false;
  s l e e p (10);
  green = true;end
```
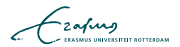

# Alan Turing (1912-54)

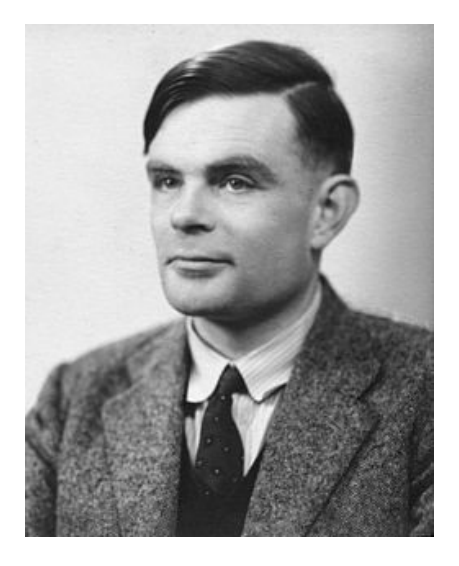

- Designed the computer that cracked german Enigma in WW2
- **Invented LU decomposition**
- **Invented the Turing test**
- Proved the following

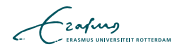

Given a program P with input I, let us assume that there is another program  $H(P, I)$ , that outputs

- $\blacksquare$  "halt", if P stops with input I
- $\blacksquare$  "loop", otherwise

Given that we have von Neumann computers (programs  $=$  data), we can also call  $H(P, P)$ 

$$
\mathcal{L}_{\text{2aftung}}
$$

Let us now construct another program  $K$  that takes the output of  $H$  as its input and outputs

- **n** "halt" if output of  $H$  is "loop",
- **n** "halt" otherwise

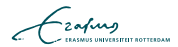

Let us now construct another program  $K$  that takes the output of  $H$  as its input and outputs

- **n** "halt" if output of H is "loop",
- **n** "halt" otherwise

Given that K is a program, we can use it as the input to K. Now:

- **if H** says that K halts, then K itself would loop
- **i** if H says that K loops, then K will halt

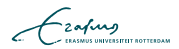

Let us now construct another program  $K$  that takes the output of H as its input and outputs

- **n** "halt" if output of H is "loop",
- **n** "halt" otherwise

Given that K is a program, we can use it as the input to K. Now:

- **if H** says that K halts, then K itself would loop
- **i** if H says that K loops, then K will halt

 $\Rightarrow$  the halting problem is undecidable.

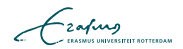

We cannot algorithmically determine whether a program stops execution

- **EXTERNAL EXTERNAL EXTERNAL EXTERNAL EXTERNAL EXTINCIT** Structures causing infinite computation are iteration and (mutual) recursion
- Recursion can always be converted to iteration
- **Proof of termination is done similarly to induction:** 
	- Integer iteration counter *i* starts at value  $i_0$
	- Iteration ends when  $i > i_{x}$  $\blacksquare$
	- In each iteration, *i* increases by value  $> 0$

$$
\mathcal{L}_{\text{zating}}
$$

```
int i = 1;
maxV = array(1);while (i < length (\text{array}))if (maxV < array(i+1))maxV = array(i + 1);end
  i = i + 1;
end
```
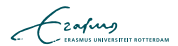

### **Loop invariants describe a condition that holds**

- $\blacksquare$  In the beginning of the iteration
- At the end of each iteration

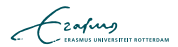

```
int i = 1;
maxV = array(1);% invariant: maxV = largest of array [1..i]while (i < length (array))if (maxV < array(i+1))maxV = array(i+1);end
  i = i + 1:
end
```
 $\blacksquare$  Easy to show that the loop terminates

%Sorts array in ascending order from index on %

% $P$ RECOND:  $0 <$  index  $\lt =$  length (array) %POSTCOND:  $array(int  $3r$  : 100]$  array (length (array) function  $array = insSortFromIndex(array, index)$ assert (index  $> 0$  & undex  $\le$  length (array)); % loop invariant: array  $[index..j]$  is sorted for  $i = index : length(a)$  $key = array(i);$  $i = i - 1$ : while  $i >$  index && array(i) > key  $array(i+1) = array(i);$  $i = i - 1$ : end  $array(i+1) = key$ end end